Projekt *Die Schule von Salamanca*

Kontakt: [cindy.carmona@adwmainz.de](mailto:cindy.carmona@adwmainz.de)

# **Besondere Erfassungsanweisungen für das Werk W0008, Band D**

Stand: 21.02.2022

# **I. Angaben zum Werk**

## **Autor/Titel/Erscheinungsort/-jahr:**

Molina, Luis de: De Iustitia Tomi Tertii Pars Posterior de maioratibus, & de Tributis. Antwerpen, 1609.

**Sprache**: Latein / einige Passagen auf Spanisch

**Quellen** jpg-Dateien liegen unter:

<https://facs.salamanca.school/W0008/D/> <https://facs.salamanca.school/W0008/D/W0008-D.zip>

# **Umfang**

Anzahl der zu erfassenden Seiten ca.: 296 zu erfassende Images: W0008-D-0001 bis W0008-D-0296 Geschätzte Zeichenzahl pro Seite: 4.600 Geschätzte Zeichenzahl insgesamt: 1.357.000

Grundsätzlich gelten die allgemeinen Erfassungsanweisungen des Projekts *Die Schule von Salamanca*, siehe: [http://facs.salamanca.school/Erfassungsanweisungen/allgemein/SvSal\\_Allgemeine\\_Er](http://facs.salamanca.school/Erfassungsanweisungen/allgemein/SvSal_Allgemeine_Erfassungsanweisungen.pdf)[fassungsanweisungen.pdf](http://facs.salamanca.school/Erfassungsanweisungen/allgemein/SvSal_Allgemeine_Erfassungsanweisungen.pdf) Die Beispiele können ohne typographische Annotation bzw. Sonderzeichenkodierung auftreten.

# **II. Spezifische Textauszeichnung für das Werk**

# **1. Titelseite**

Die Textblöcke der Titelseite (W0008-D-0001) können, wo eindeutig identifizierbar, mit den hierfür in TEI Tite vorgesehenen Elementen ausgezeichnet werden (siehe auch allg. EA, III.3.j). Ansonsten können voneinander abgrenzbare Textblöcke der Einfachheit halber auch nur mittels <p>-Elementen umschlossen werden. Zwischen Schriftfarben oder -größen wird nicht unterschieden.

# **2. Schrifttype**

Die Summarien und die Indizes (0003-0007) sind komplett in einer kursiven Schrifttype gesetzt, wobei Großbuchstaben, Zahlen, Klammern und Satzzeichen nur recte vorliegen. Alle diese Phänomene sollen nicht als Hervorhebungen ausgezeichnet werden.

# **3. Paginierung**

Von der Titelseite (W0008-D-0001) bis zum Hauptteil (W0008-D-0008) soll eine im Original nicht vorhandene Seitenzählung mit aufsteigenden römischen Seitenzahlen in das <pb/>- Element hinzugefügt werden; z.B. Seite W0008-D-0001 -> <pb n="[i]" ... />, Seite W0008- D-0002 -> <pb  $n=$ "[ii]" ... /> usf.

Ab dem Hauptteil (W0008-D-0009) wird die vorhandene Spaltenzählung übernommen oder, im Fall von fehlenden oder fehlerhaften Seitenzahlen, in eckigen Klammern korrigiert bzw. normalisiert hinzugefügt; die Seite W0008-D-0009 wird etwa als erste Spalte <cb n="1113" .../> und zweite <cb n="1114" .../> erfasst.

Nach derzeitigem Kenntnisstand sind die Spalten ab W0008-D-0074 (1247/1248 anstatt von 1243/1244) falsch nummeriert. Deswegen sind sie in eckige Klammern bis zum Ende des Werkes zu korrigieren. Es kann jedoch weitere Fälle geben.

```
<cb n="[1243]" xml:id="W0008-D-0074-cb-1"/> […]
<cb n="[1244]" xml:id="W0008-D-0074-cb-2"/>[…]
```
Die eckigen Klammern markieren die Hinzufügung der Seitenzahl und leere Seiten werden mit dem Attribut @type="blank" markiert, z. B.:

# **4. Überschriften**

Strukturelle Einheiten "oberhalb" der Paragraphenebene (Kapitel, Unterkapitel, Vorworte, etc.) werden nicht als solche ausgezeichnet. Allerdings werden die Überschriften der Abschnitte, die in der Regel durch größere (Kapitälchen-)Schrift, Einrückung und/oder Kursivierung zu erkennen sind, als "Paragraphen" <p>, aber mit einem eigenen Attribut @rend="hx", annotiert ("hx" ist hierbei ein beliebiges Kürzel, das aber später die Identifikation von Überschriften auf eindeutige Weise ermöglicht). Zum Beispiel vor dem Hauptteil des Textes:

W0008-D-0008

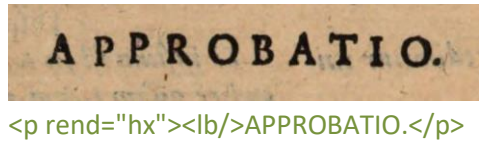

Überschriften außerhalb des Hauptteils (W0008-D-0009 - W0008-D-0296) werden grundsätzlich als <p rend="hx">[Überschrift]</p> erfasst.

Im Hauptteil (W0008-D-0009 - W0008-D-0296) werden die folgende Überschriften als <p rend="h1"> markiert:

#### W0008-D-0009

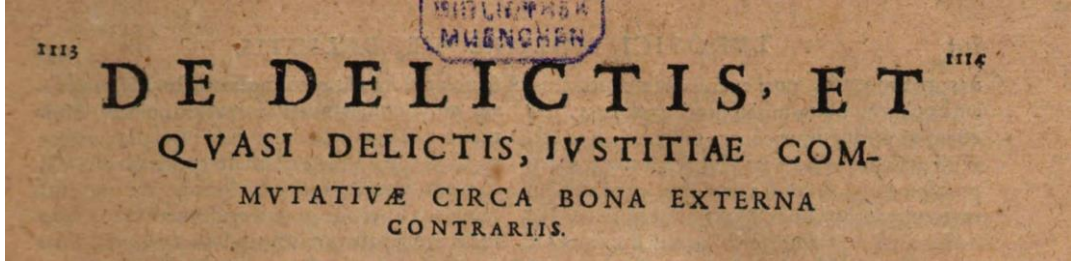

<p rend="h1"><lb/>>lb/>DE DELICTIS, ET [...]</p>

W0008-D-0200

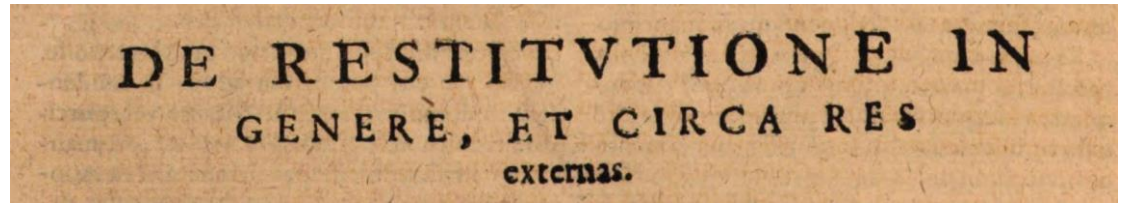

<p rend="h1"><lb/>>lb/>DE RESTITVTIONE IN [...]</p>

Weitere zentrierte und kursivierte Überschriften vor den Summarien werden als <p rend="h2"> und die schließende Zahl ohne Punkt mit <ref> markiert:

W0008-D-0028

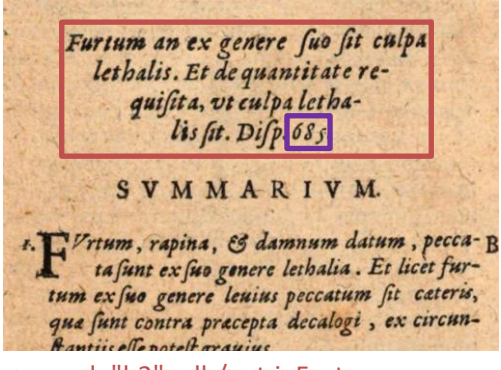

<p rend="h2"><lb/><t:i>Furtum an ex genere [...] <ref>685</ref>.</p>

# W0008-D-0213

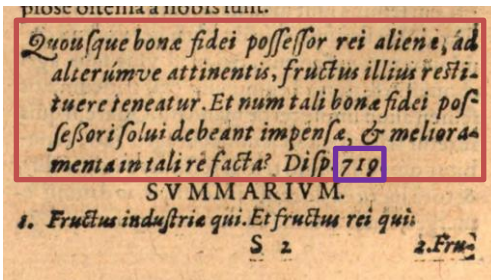

## <p rend="h2"><lb/><t:i>Quousque bonae fidei […] <ref>719</ref>.</p>

Die Überschriften der Summarien werden innerhalb des jeweiligen <list>-Elements erfasst, siehe unten **7. Listen**, *III. Summarien*.

### **5. Textausrichtung**

Textblöcke, die zentriert oder rechtsbündig stehen UND keine Überschriften oder Verstext sind, sollen mittels <hi rend="center"> bzw. <hi rend="right"> entsprechend ausgezeichnet werden. Dies betrifft z.B. Signaturen im "front matter" des Textes, kann aber auch im Hauptteil des Textes vorkommen (siehe etwa W0008-D-0008).

Um eine logische Trennung zwischen Textausrichtung/Typografie und "konzeptuellen" Elementen (z.B. Paragraphen) beizubehalten, soll die Textausrichtung stets mittels <hi>- Tags erfasst werden und nicht innerhalb konzeptueller Elemente: also etwa **<p><hi rend="right">...</hi></p>** (anstatt <p rend="right">...</p>).

#### **6.** Größere Textabschnitte ("divisions")

Die Strukturauszeichnung mittels <div1> etc. wird projektintern durchgeführt.

#### **7. Listen**

#### *I. Inhaltsverzeichnis*

Das Verzeichnis ("Index Dispytationym" 0003-0005) soll als einfache Liste (<list>) erfasst werden. Die einzelnen Einträge der Liste werden als <item> erfasst, wobei die Zahl am Anfang jedes Eintrags per <ref> ohne Punkt erfasst wird. Die Überschrift gehört nicht zur Liste.

W0008-D-0003

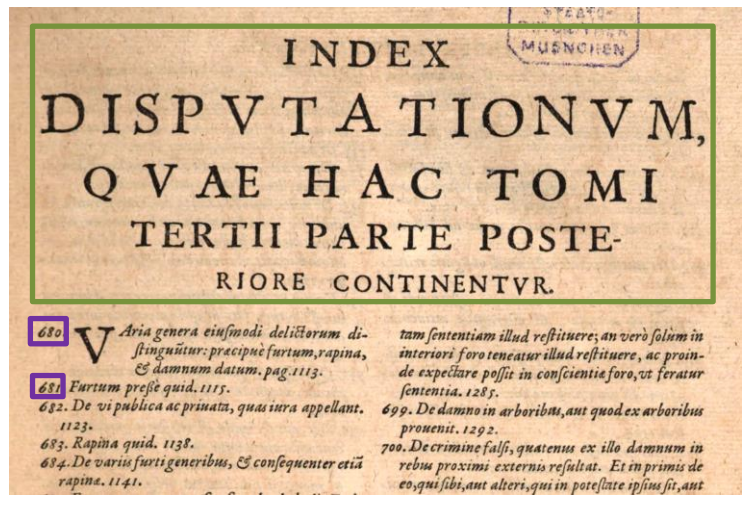

<p rend="hx"><lb/>INDEX […]</p>

```
<list>
   <item><lb/><ref>680</ref>. Varia genera […]</item>
   <item><lb/><ref>681</ref>. Furtum preßè quid </item>
[…]
</list>
```
## *II. Zwei stufige Liste*

Die Liste ("Index Locorvm" 0006-0007) ist als <list> mit Unterlisten (<list> innerhalb von <item>) für jeden Überschrift zu erfassen; die jeweilige Überschrift bildet dabei den <head> innerhalb der entsprechenden Unterliste. Die Einträge werden als einfache <item> erfasst, ohne zusätzliche Tags. Die Hauptüberschrift "Index..." gehört nicht zur Liste.

```
<p rend="hx"><lb/>INDEX LOCORVM […]</p>
```

```
<list>
    <item>
            <list>
            <head><lb/>>lb/>Disp. 681.</head>
            <item><lb/>>lb/>ET redditit iustis [...]</item>
            <item><lb/>ldeo iusti [...]</item> [...]
            </list>
    </item>
    <item>
            <list>
            <head><lb/>>lb/>Disp. 683.</head>
            <item><lb/>Non rapinam [...]</item>
            <item><lb/>>lb/>Quae non rapui, [...]</item> [...]
            </list>
    </item>[…]
</list>
```
## *III. Summarien*

Ein "Summarium" steht in der Regel vor Beginn eines Kapitels. Es wird als einfache <list> mit einer Überschrift <head> und mehreren <item>s erfasst, wobei die führende Zahl des jeweiligen Eintrags als <ref> innerhalb von <item> getaggt wird: W0008-D-0225

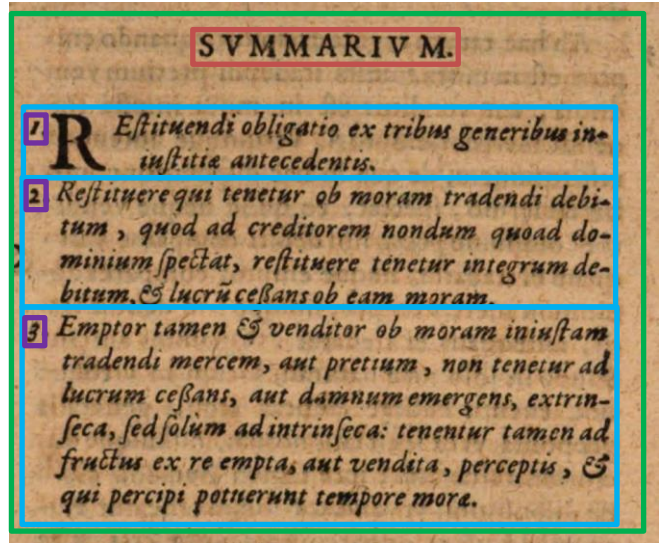

<list><head>SVMMARIVM.<head>

<item><lb/></bd></a></a></a></a>REstituendi obligatio [...]</item></a> <item><lb/></ref>2</ref>. Restituere qui [...] </item>

<item><lb/></ref>3</ref>. Emptor tamen [...] </item> [...]

</list>

## **8. Marginalbereich**

## *I. Marginalziffern*

Marginalziffern im Fließtext werden als <milestone/>-Elemente mit @n-Attributen erfasst und sind nicht im Haupttext verankert. d.h. sie werden am Ende der Zeile, auf deren Höhe sie auftreten (oder am Ende der ersten Zeile, falls zwischen zwei Zeilen auftretend), als <milestone n="[Marginalziffer]" unit="x"/> erfasst.

W0008-D-0049

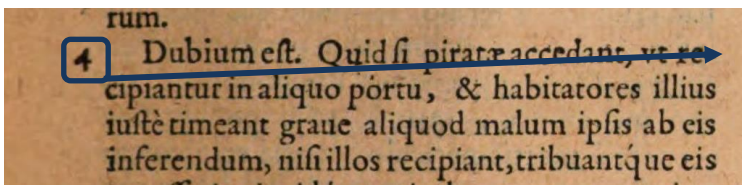

<lb/>[…] accedant, vt re-<milestone n="4" unit="x"/>

Einige Milestones kommen manchmal zu nah von marginalen Noten und sollen getrennt markiert werden.

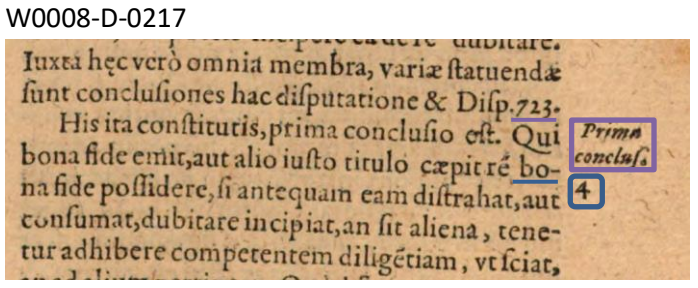

<lb/>[...] &amp; Disp. 723.</p><note rend="noRef" xml:id="[...]><lb/>Prima[...]

<lb/>[…] caepit re bo-<milestone n="4" unit="x"/>

# *II. Marginalnoten*

Die Mehrheit der Marginalnoten sind nicht im Hauptbereich des Textes verankert und daher immer am Ende der Zeile, auf deren Höhe sie beginnen, zu erfassen; beginnt eine Note zwischen zwei Zeilen, so wird sie am Ende der ersten Zeile erfasst. Diese Regeln gelten sowohl für Noten im linken wie solche im rechten Marginalbereich. Den allg. Erfassungsanweisungen folgend werden Noten folgendermaßen erfasst: <note rend="noRef" xml:id="...">[Text der Marginalnote]</note>

#### W0008-D-0094

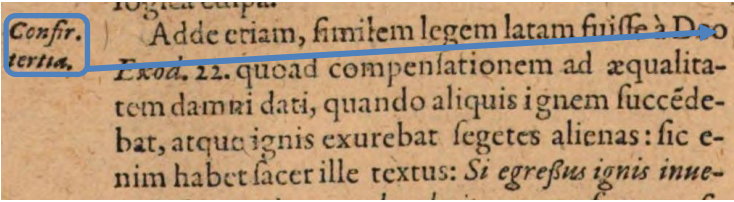

<lb/>[…] fuisse à Deo<note rend="noRef" xml:id="[…]><lb/>Confir. […]

Einige Marginalnoten sind durch einen hochgestellten Asteriskus im Haupttext verankert und sollen hinter dem entsprechenden Zeichen direkt im Text platziert werden. Dabei ist folgendes zu beachten:

Das auf die Note referenzierende Zeichen im Haupttext (z.B. ein hochgestelltes "\*") wird im <ref>-Element und im @n-Attribut der jeweiligen <note> erfasst wie folgend:

## W0008-D-0061

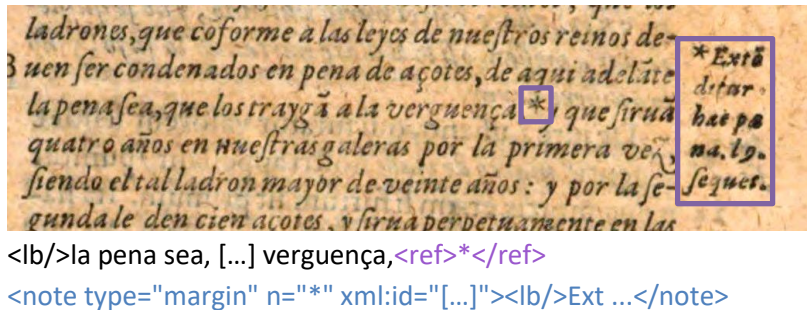

Sind keine hochgestellten Zeichen zu finden, wird sie (vollständig) am Ende der Zeile erfasst, auf deren Höhe sie beginnt und erhält das Attribut @rend="noref".

## **9. Weitere Hinweise**

Auf die passende Auszeichnung des Spaltenformats mittels <cb/>
ind <colShift/>
ist stets und in allen Teilen des Textes zu achten.

Weitere Informationen zu möglicherweise auftretenden, spezifischen Textphänomenen sowie allgemeine Angaben zur Texterfassung (auch z.B. zum Umgang mit schwer lesbaren Passagen) sind in den allgemeinen Erfassungsanweisungen zu finden: [facs.sala](http://facs.salamanca.school/Erfassungsanweisungen/allgemein/SvSal_Allgemeine_Erfassungsanweisungen.pdf)[manca.school/Erfassungsanweisungen/allgemein/SvSal\\_Allgemeine\\_Erfassungsanwei](http://facs.salamanca.school/Erfassungsanweisungen/allgemein/SvSal_Allgemeine_Erfassungsanweisungen.pdf)[sungen.pdf](http://facs.salamanca.school/Erfassungsanweisungen/allgemein/SvSal_Allgemeine_Erfassungsanweisungen.pdf)